**Государственное бюджетное образовательное учреждение Среднего профессионального образования Луганской Народной Республики "Стахановский колледж технологий машиностроения"**

РАССМОТРЕНО: на заседании методической комиссии мультимедийных технологий Протокол №1  $\phi$ т «30» августа 2023 года Председатель МК И. В. Владарский

УТВЕРЖДАЮ: Заместитель директора по УП  $\frac{1}{2}$   $\frac{1}{2}$   $\frac{1}{2}$   $\frac{1}{2}$   $\frac{1}{2}$   $\frac{1}{2}$   $\frac{1}{2}$ «30» августа 2023 года

## **РАБОЧАЯ ПРОГРАММА УЧЕБНОЙ ДИСЦИПЛИНЫ Информационные технологии в профессиональной деятельности**

### **15.02.08 Технология машиностроения**

Разработчик: преподаватель Владарский И. В.

СОГЛАСОВАННО Методист:  $\ell_{\iota\iota}$ О. Б. Хлякина

# **СОДЕРЖАНИЕ**

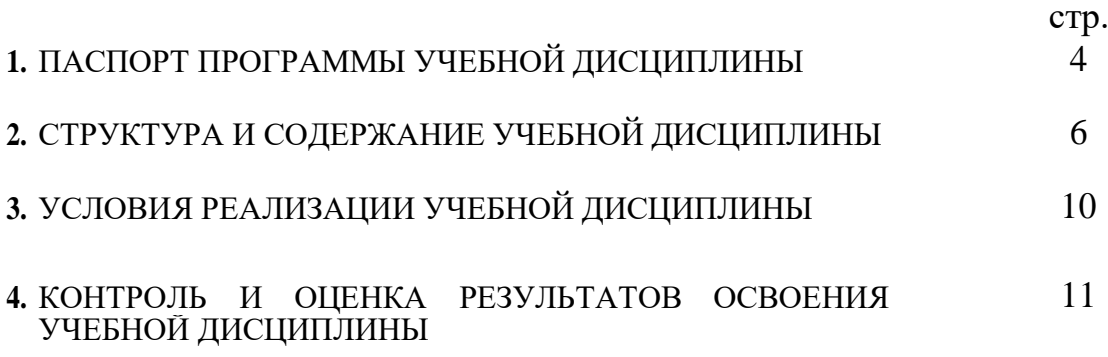

## **1. ПАСПОРТ ПРОГРАММЫ УЧЕБНОЙ ДИСЦИПЛИНЫ**

#### **ОП.11 Информационные технологии в профессиональной деятельности.**

### **1.1 Область применения программы**

Программа учебной дисциплины является частью основной профессиональной образовательной программы в соответствии с ФГОС по специальности 15.02.08 Технология машиностроения

Программа учебной дисциплины может быть использована при подготовке служащих в рамках основной профессиональной образовательной программы СПО по ОК 016-94 18809 Станочник широкого профиля.

## **1.2 Место учебной дисциплины в структуре основной профессиональной образовательной программы**

Данная учебная дисциплина относится к профессиональному циклу, как общепрофессиональная дисциплина в структуре основной профессиональной образовательной программы. Данный курс предполагает изучение: состав, функции и возможности использования информационных и телекоммуникационных технологий в профессиональной деятельности.

**1.3 Цели и задачи учебной дисциплины – требования к результатам освоения учебной дисциплины**

В результате освоения дисциплины обучающийся должен:

**уметь:**

оформлять конструкторскую и технологическую документацию посредством CAD и САМ систем;

проектировать технологические процессы с использованием баз данных типовых технологических процессов в диалоговом, полуавтоматическом и автоматическом режимах;

создавать трехмерные модели на основе чертежа

**знать:**

классы и виды CAD и САМ систем, их возможности и принципы функционирования;

виды операций над 2D и 3D объектами, основы моделирования по сечениям и проекциям;

способы создания и визуализации анимированных сцен

## **овладеть:**

*общими компетенциями, включающими в себя способность*

ОК01 Понимать сущность и социальную значимость своей будущей профессии, проявлять к ней устойчивый интерес.

ОК02 Организовывать собственную деятельность, выбирать типовые методы и способы выполнения профессиональных задач, оценивать их эффективность и качество.

ОК03 Принимать решения в стандартных и нестандартных ситуациях и нести за них ответственность.

ОК04 Осуществлять поиск и использование информации, необходимой для эффективного выполнения профессиональных задач, профессионального и личностного развития.

ОК05 Использовать информационно-коммуникационные технологии в профессиональной деятельности.

ОК06 Работать в коллективе и команде, эффективно общаться с коллегами, руководством, потребителями.

ОК07 Брать на себя ответственность за работу членов команды (подчиненных), за результат выполнения заданий.

ОК08 Самостоятельно определять задачи профессионального и личностного развития, заниматься самообразованием, осознанно планировать повышение квалификации.

ОК09 Ориентироваться в условиях частой смены технологий в профессиональной деятельности.

ОК10 Исполнять воинскую обязанность, в том числе с применением полученных профессиональных знаний (для юношей).

*профессиональными компетенциями, соответствующими основным видам профессиональной деятельности:*

ПК1.1 Использовать конструкторскую документацию при разработке технологических процессов изготовления деталей.

ПК1.2 Выбирать метод получения заготовок и схемы их базирования.

ПК1.3 Составлять маршруты изготовления деталей и проектировать технологические операции.

ПК1.4 Разрабатывать и внедрять управляющие программы обработки деталей.

ПК 1.5 Использовать системы автоматизированного проектирования технологических процессов обработки деталей;

ПК2.1 Участвовать в планировании и организации работы структурного подразделения.

ПК2.2 Участвовать в руководстве работой структурного подразделения.

ПК2.3 Участвовать в анализе процесса и результатов деятельности подразделения.

ПК3.1 Участвовать в реализации технологического процесса по изготовлению деталей.

ПК3.2 Проводить контроль соответствия качества деталей требованиям технической документации.

#### **1.4 Количество часов на освоение программы дисциплины**

Максимальной учебной нагрузки обучающегося 60 часов

в том числе:

1 обязательной аудиторной учебной нагрузки обучающегося 40 часов;

2 самостоятельной работы обучающегося 20 часов.

# **2 СТРУКТУРА И СОДЕРЖАНИЕ УЧЕБНОЙ ДИСЦИПЛИНЫ**

# **2.1 Объем учебной дисциплины и виды учебной работы**

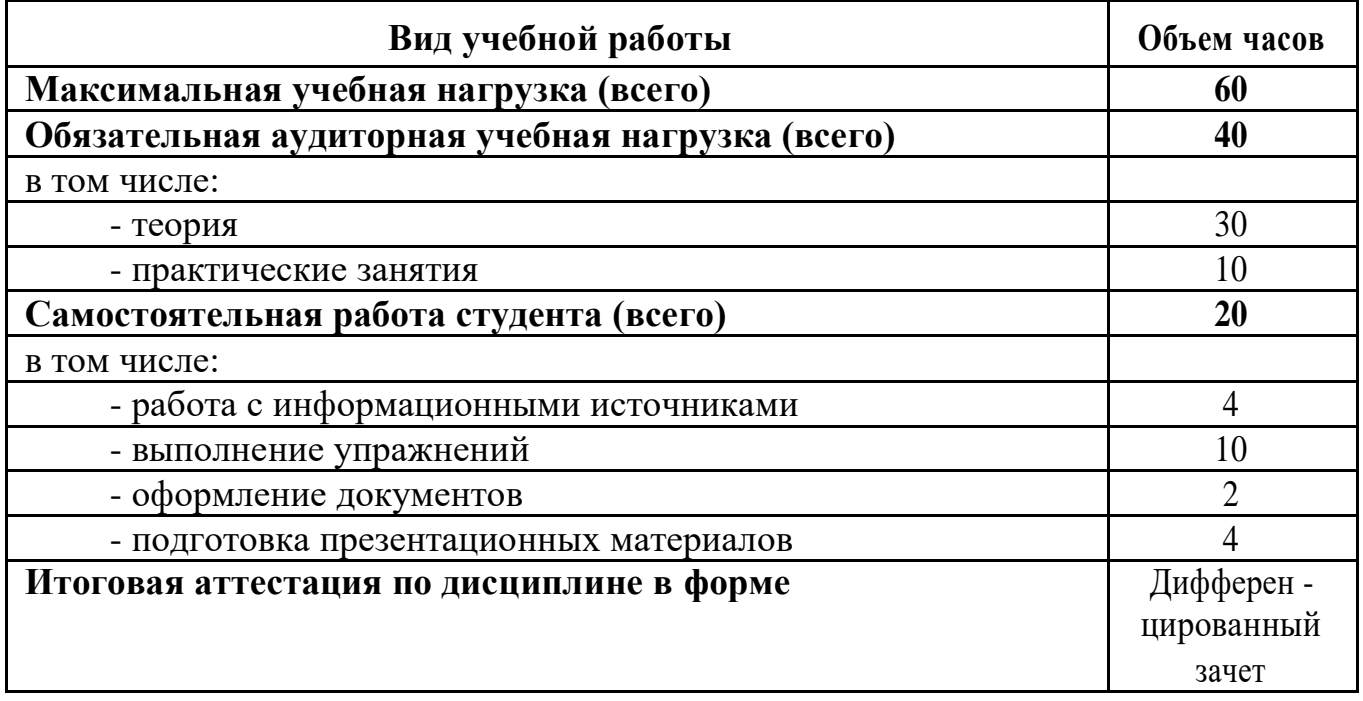

# **2.2 Тематический план и содержание учебной дисциплины**

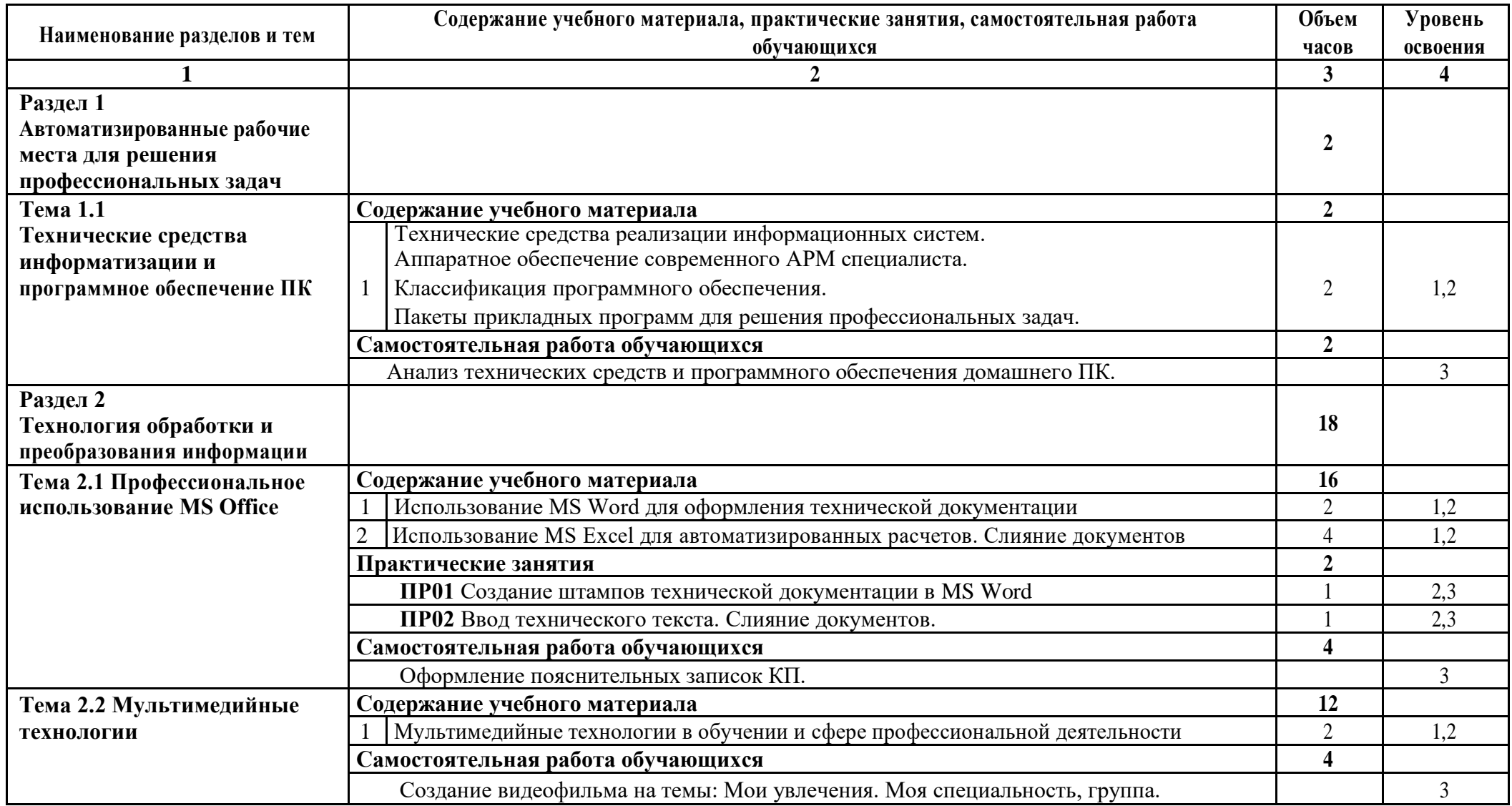

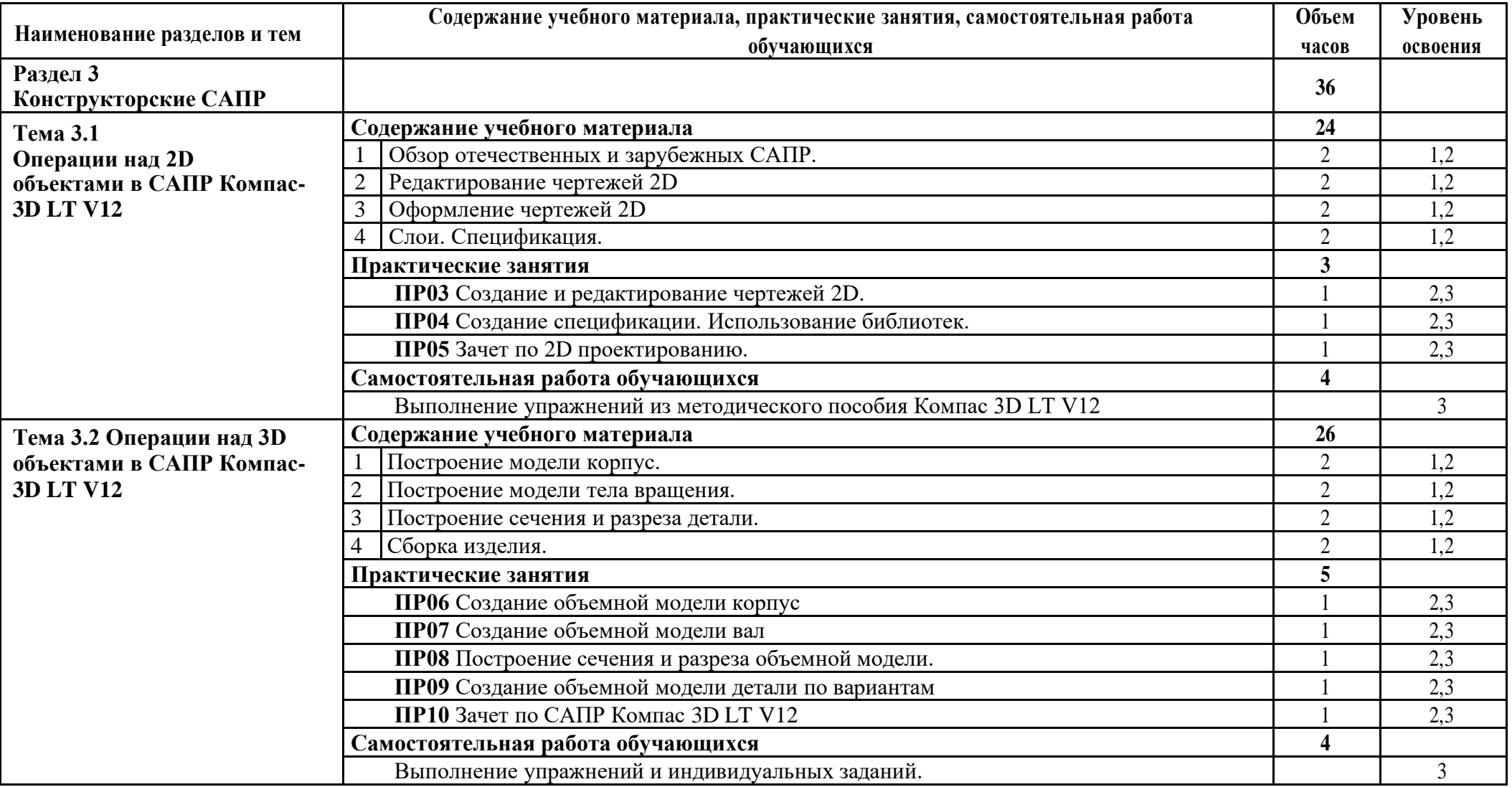

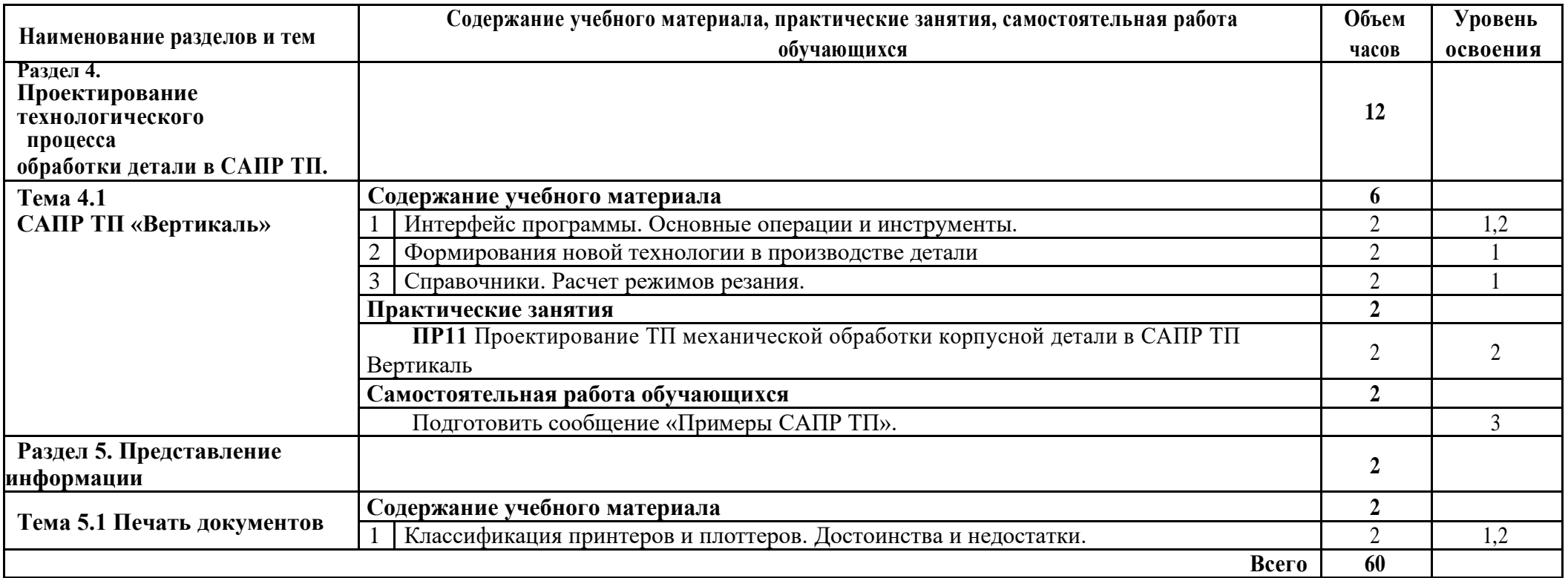

*Для характеристики уровня освоения учебного материала используются следующие обозначения:*

- *– ознакомительный (узнавание ранее изученных объектов, свойств);* 

- *– репродуктивный (выполнение деятельности по образцу, инструкции или под руководством);* 

- *– продуктивный (планирование и самостоятельное выполнение деятельности, решение проблемных задач)***.**

# **3. УСЛОВИЯ РЕАЛИЗАЦИИ ПРОГРАММЫ УЧЕБНОЙ ДИСЦИПЛИНЫ**

#### **3.1 Требования к материально-техническому обеспечению**

Реализация программы учебной дисциплины требует наличия учебной лаборатории «Информационные технологии в профессиональной деятельности».

Оборудование лаборатории и рабочих мест лаборатории:

- рабочее место преподавателя;

- рабочие места для обучающихся (столы и стулья по количеству обучающихся);

- доска;

- шкафы для хранения комплексного методического обеспечения;

- чертежи;

- комплект учебно-методической документации;

- комплект учебно-методических материалов.

Технические средства обучения:

1персональный компьютер преподавателя;

2персональный компьютер студентов – 15 шт.

3мультимедиапроектор;

4колонки;

5экран

6 лицензионное программное обеспечение общего и профессионального назначения.

### **3.2 Информационное обеспечение обучения**

Нормативно-правовая документация:

1 ГОСТ 34.003-90: Информационная технология: Комплекс стандартов на автоматизированные системы: Автоматизированные системы: Термины и определения. – М., 1991

2 Закон РФ «Об информации, информатизации и защите информации» от 20 февраля 1995 г. // Собрание законодательства РФ. 1995.

Основные источники:

1 Гришин В.Н., Панфилова Е.В. Информационные технологии в профессиональной деятельности. – М.: ФОРУМ: ИНФРА-М., 2005г

2 Михеева Е.В. Информационные технологии в профессиональной деятельности. – М.: Издательский центр «Академия», 2005 г.

3 Михеева Е.В. Практикум по информационным технологиям в профессиональной деятельности. – М.: Издательский центр «Академия», 2011 г.

Периодические издания:

1 Журнал «Информатика и образование»

Интернет - ресурсы:

- 2 http://www.klyaksa.net/<br>3 http://www.metod-kopill
- 3 http://www.metod-kopilka.ru/<br>4 http://window.edu.ru/library/po
- 4 http://window.edu.ru/library/pdf2txt/526/77526/58598
- 5 http://edu.ascon.ru/source/files/methods/lavrov\_methods-2011.pdf

# 4. КОНТРОЛЬ И ОЦЕНКА РЕЗУЛЬТАТОВ ОСВОЕНИЯ УЧЕБНОЙ ДИСЦИПЛИНЫ

Контроль и оценка результатов освоения дисциплины осуществляются преподавателем в процессе проведения практических и контрольных работ, тестирования, а также выполнения обучающимися индивидуальных заданий, исследований.

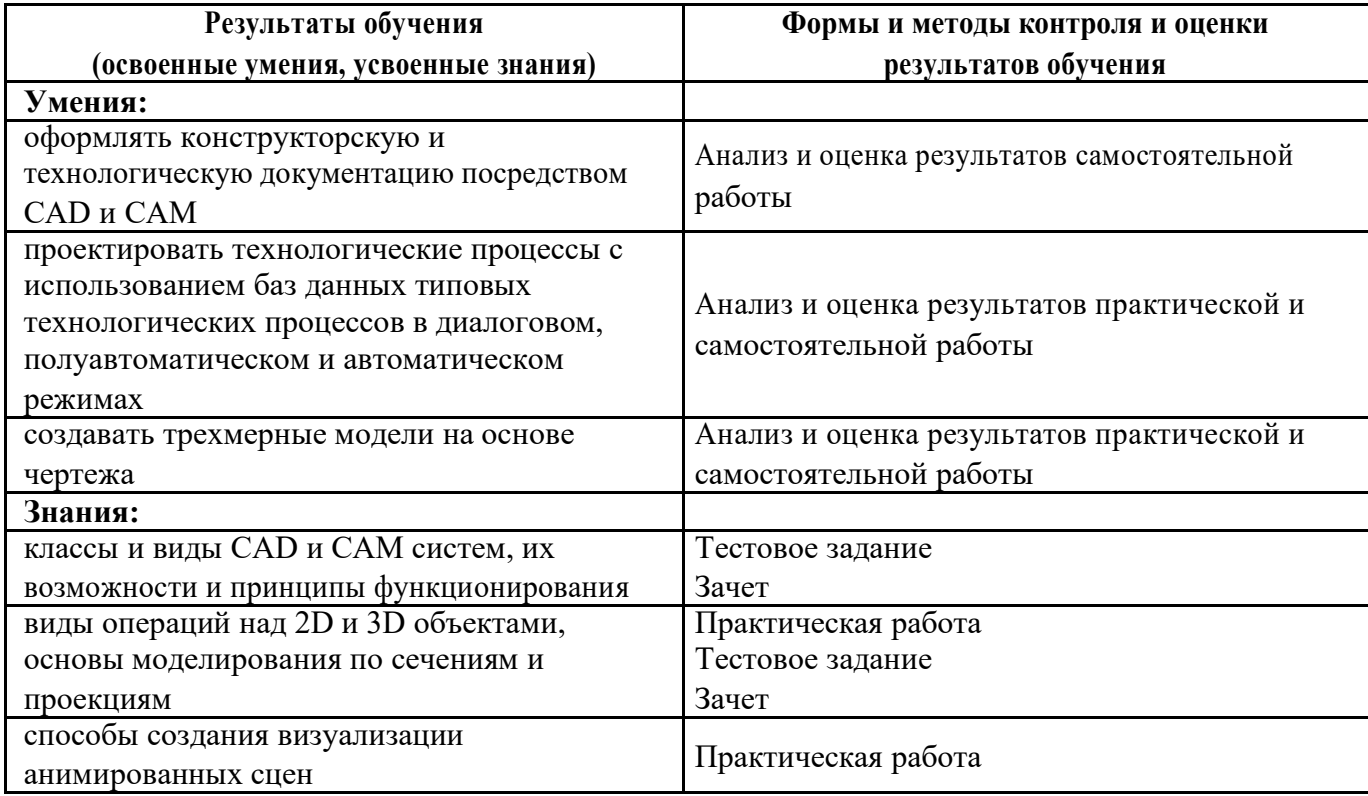

# $$\rm \Pipm$   $$\rm \Pipm$   $$\rm \$

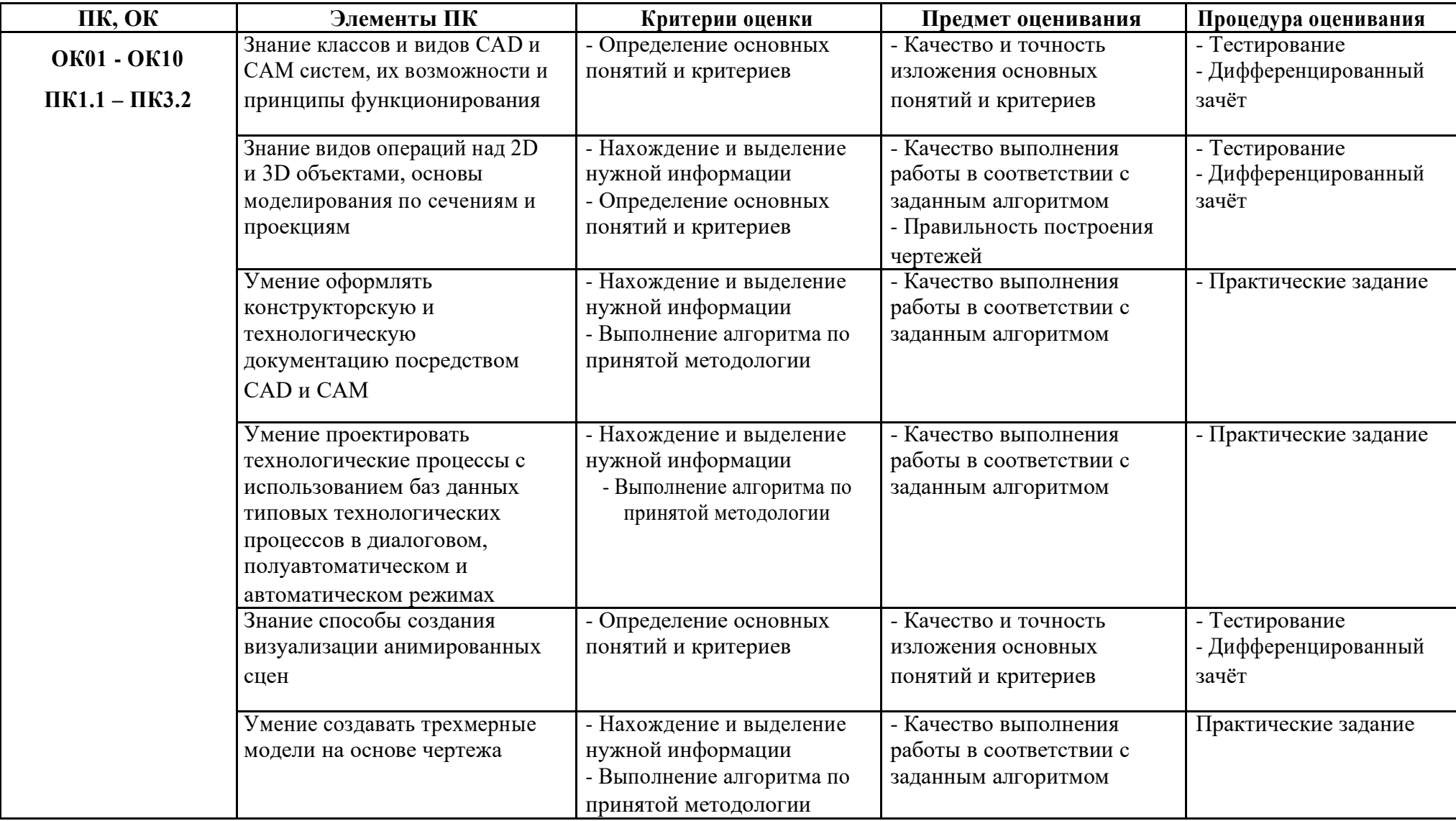

# Приложение Б

# **ПЕРЕЧЕНЬ САМОСТОЯТЕЛЬНОЙ РАБОТЫ ОБУЧАЮЩИХСЯ**

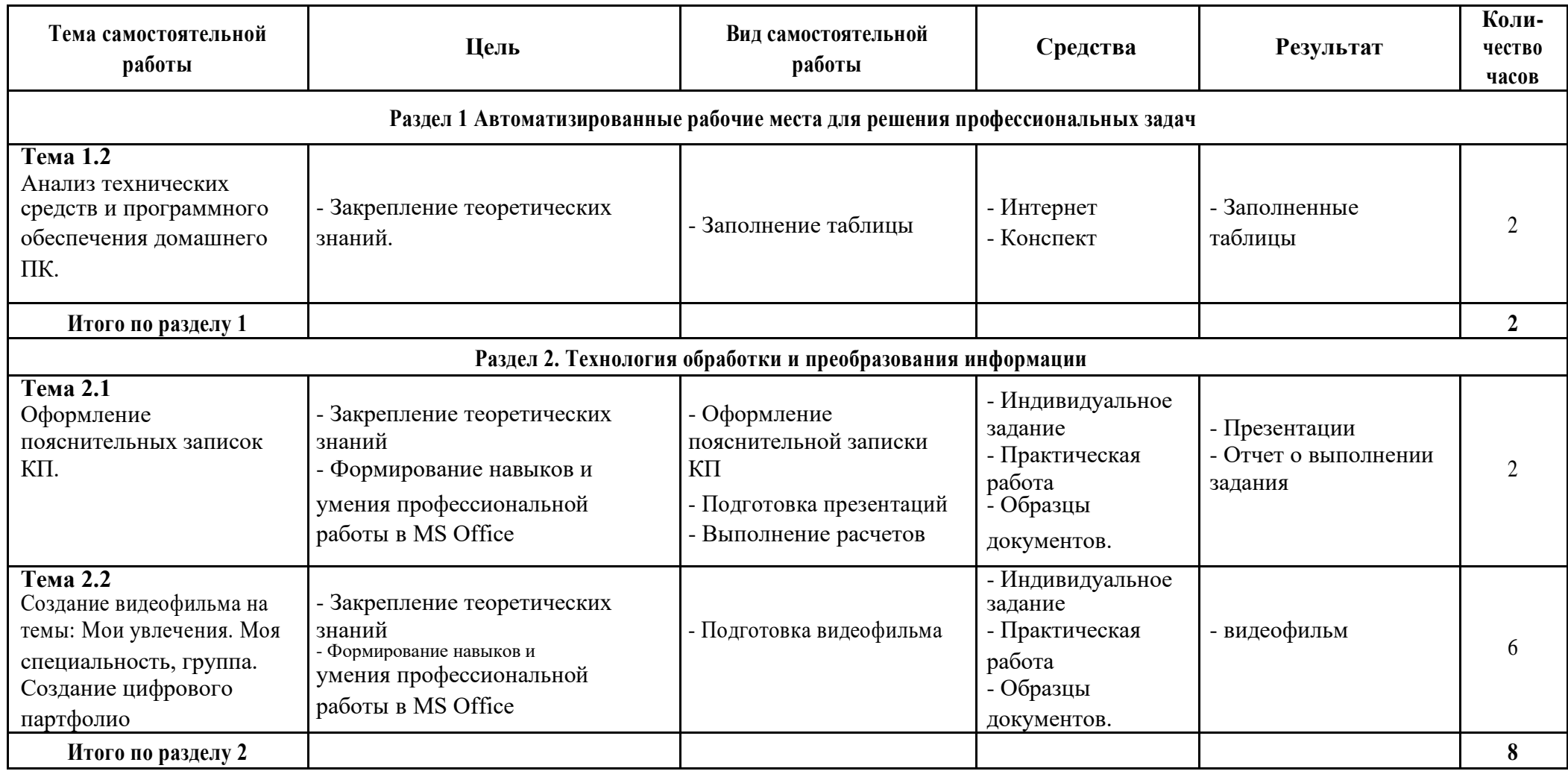

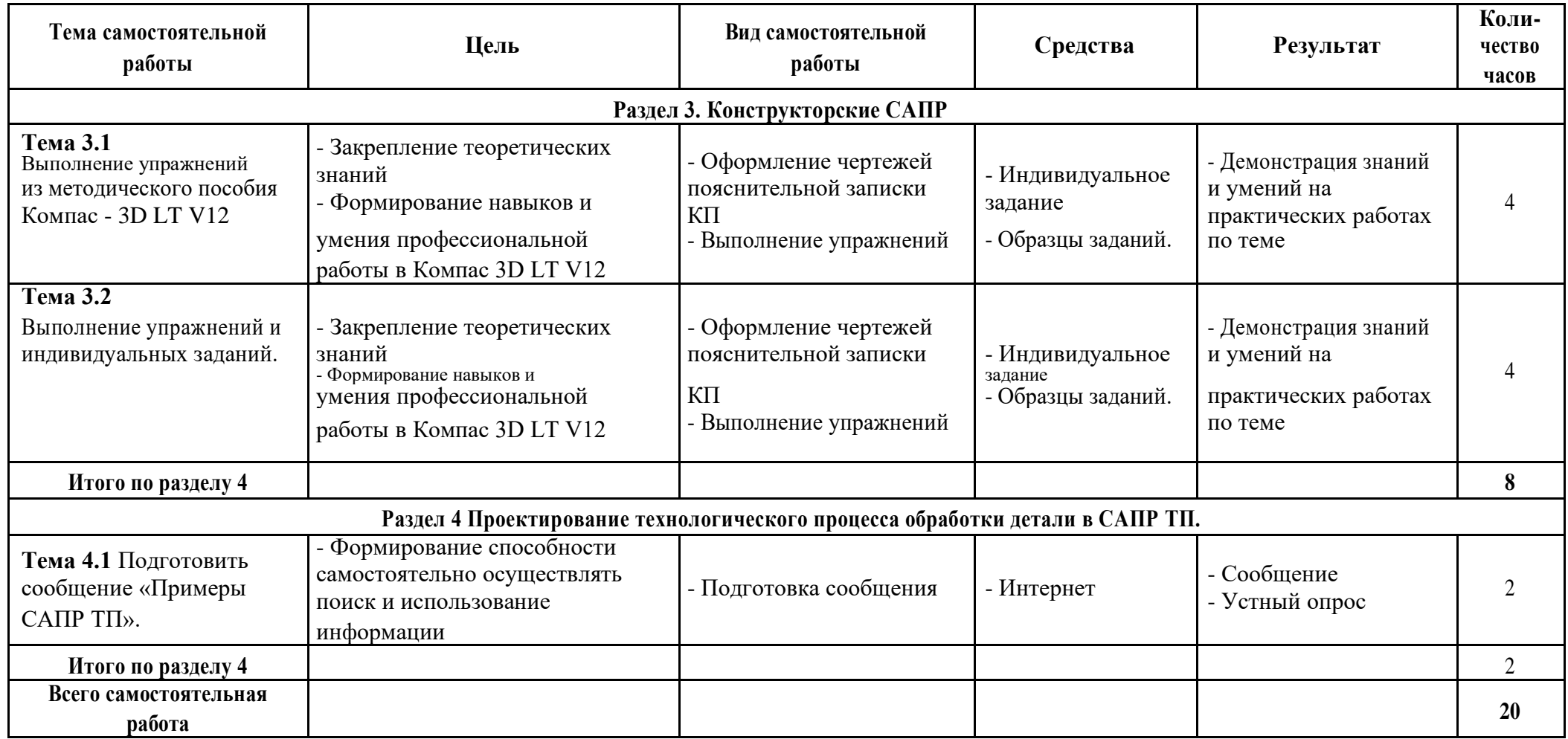